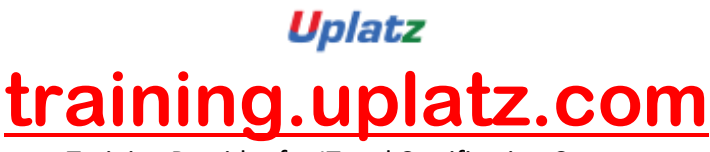

Training Provider for IT and Certification Courses

## *Introduction to Unix and Linux*

## **Introduction to Unix and Linux - course curriculum**

- Unix and its history
- Introduction to Linux
- Login session
- Working with the Unix filesystem (Linux Directories)
- Linux Basic Commands (ls, pwd, cd, touch, mkdir, rmdir, cp, mv, cat, rm)
- Handling files and directories (with metacharacters)
- Working with vi (visual editor along with 3 modes)
- Linux documentation (along with manual sections including path)